Министерство сельского хозяйства Российской Федерации

федеральное государственное бюджетное образовательное учреждение высшего образования «Санкт-Петербургский государственный аграрный университет»

> Колледж (на правах факультета непрерывного профессионального образования)

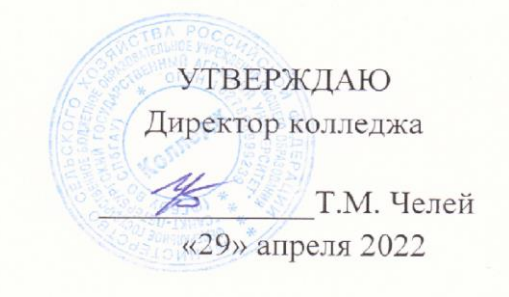

# РАБОЧАЯ ПРОГРАММА ПРОФЕССИОНАЛЬНОГО МОДУЛЯ

ПМ.02 «Предоставление услуг по сопровождению туристов» основной профессиональной образовательной программы – образовательной программы подготовки специалистов среднего звена по дисциплине «Организация досуга туристов»

> Уровень профессионального образования среднее профессиональное образование

> > Специальность 43.02.10 Туризм

Направленность образовательной программы *социально-экономический* профиль

> Форма обучения очная

> > Год приема 2022

Санкт-Петербург 2022

# **СОДЕРЖАНИЕ**

1 Результаты обучения по профессиональному модулю

2 Место профессионального модуля в структуре основной профессиональной образовательной программы

3 Структура и содержание профессионального модуля

4 Учебно-методическое обеспечение профессионального модуля

4.1 Лицензионное и свободно распространяемое программное обеспечение, в том числе отечественного производства

4.2 Учебные издания

4.3 Методическое обеспечение профессионального модуля

4.4 Современные профессиональные базы данных и информационные справочные системы

5 Материально-техническое обеспечение дисциплины

# **1 Результаты обучения по дисциплине**

Результаты обучения по профессиональному модулю ПМ.02 «Предоставление услуг по сопровождению туристов» представлены в таблице 1.

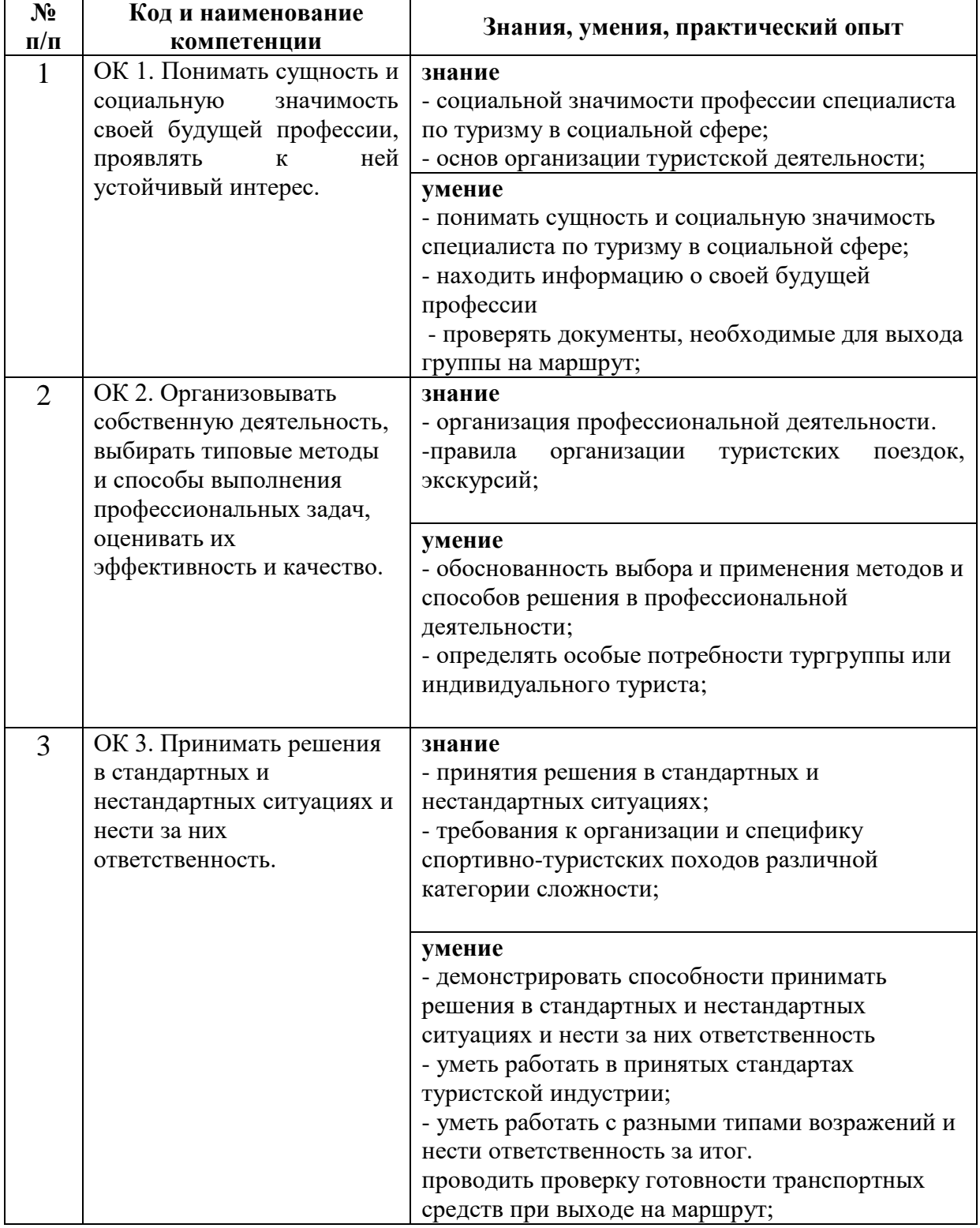

Таблица 1. Результаты обучения по дисциплине

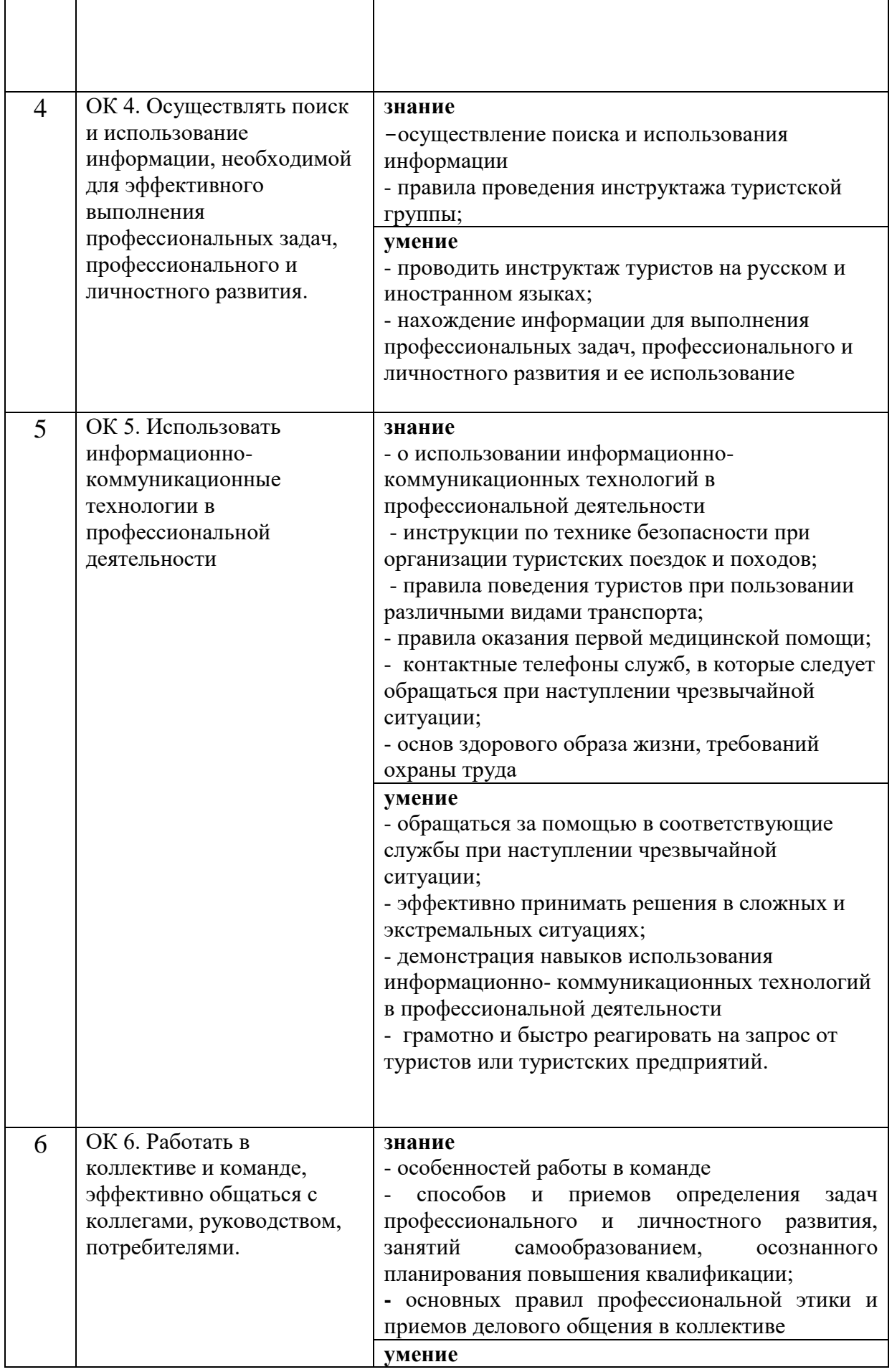

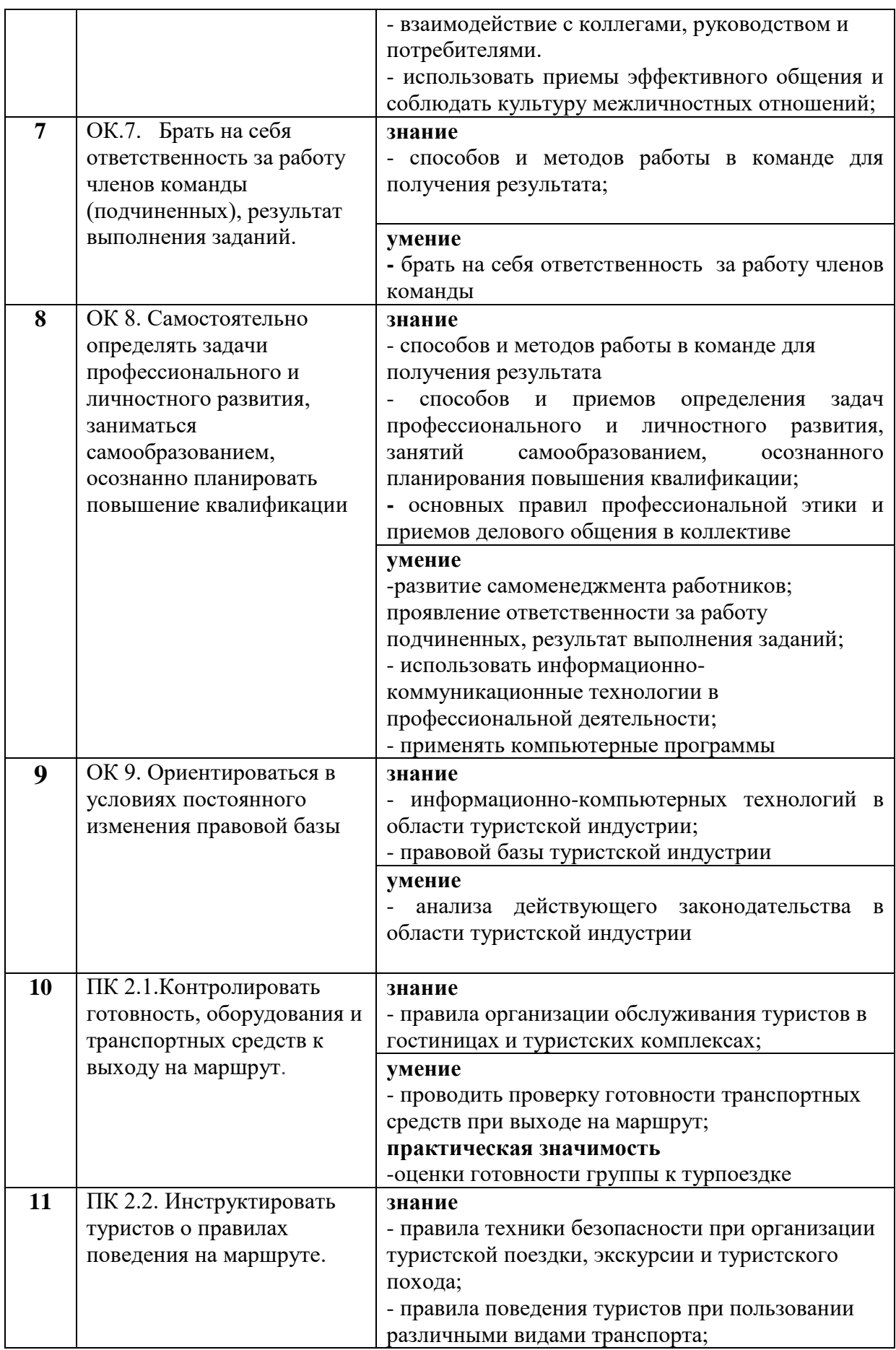

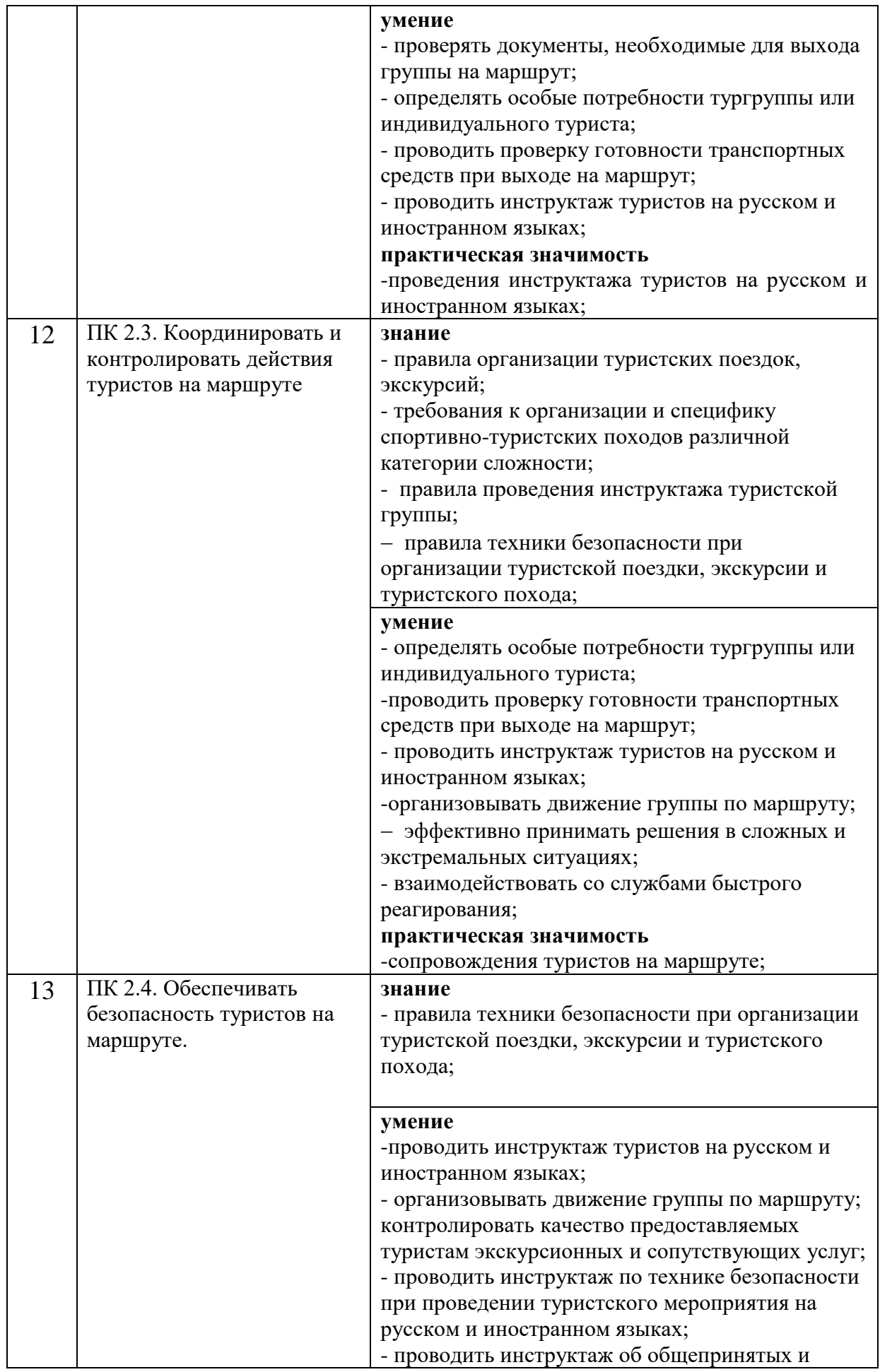

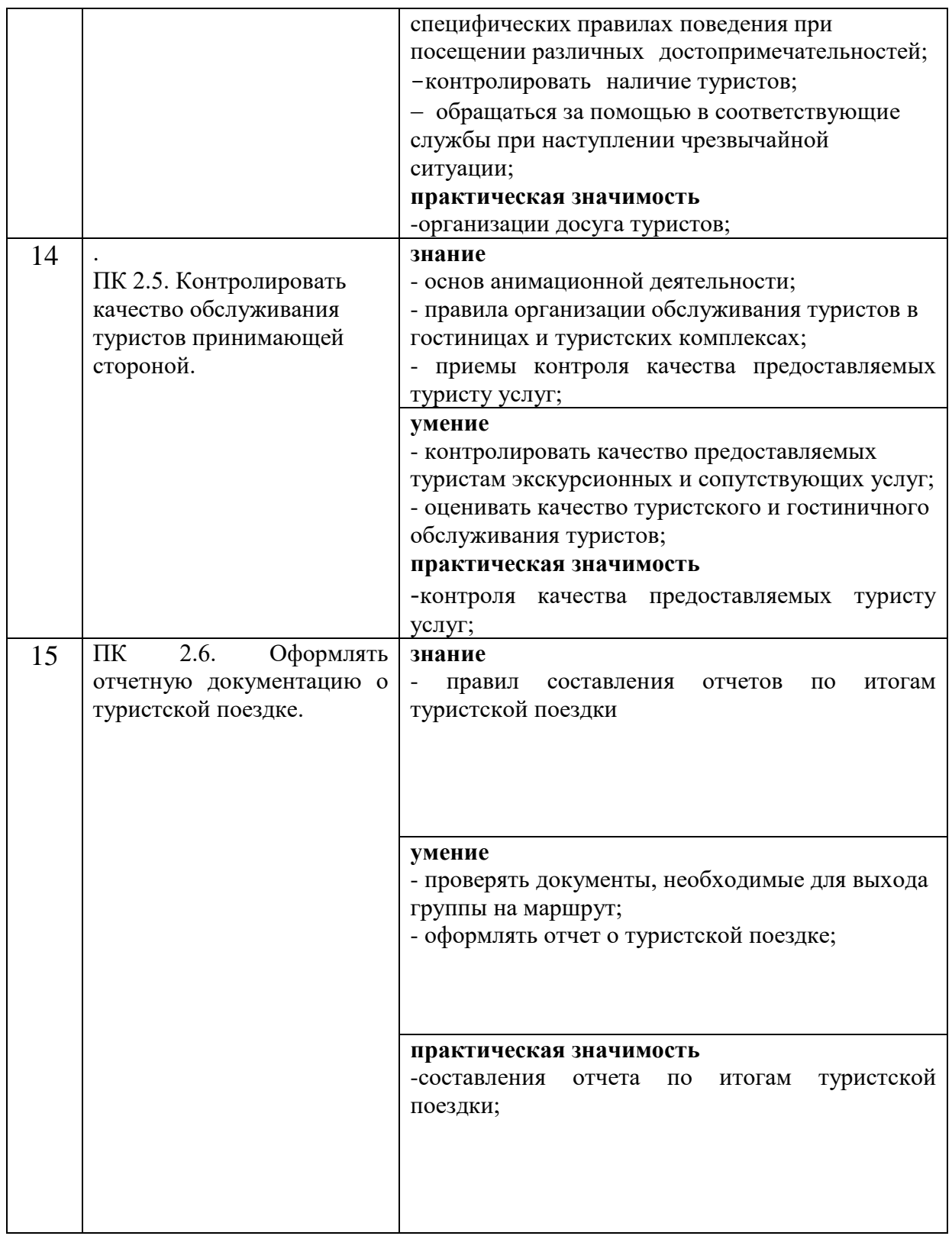

# **2 Место дисциплины в структуре основной профессиональной**

#### **образовательной программы**

Рабочая программа профессионального модуля «Предоставление услуг по сопровождению туристов» (ПМ.01) – является частью программы подготовки специалистов среднего звена в соответствии с ФГОС по специальности 43.02.10 «Туризм» в части освоения основного вида профессиональной деятельности (ВПД): предоставление услуг по сопровождению туристов.

# **3 Структура и содержание профессионального модуля**

Общая трудоемкость профессионального модуля ПМ. 02 «Предоставление услуг по сопровождению туристов»– составляет 768 часов (таблица 2).

Содержание профессионального модуля ПМ. 02 «Предоставление услуг по сопровождению туристов» (ПМ.02) представлено в таблице 3.

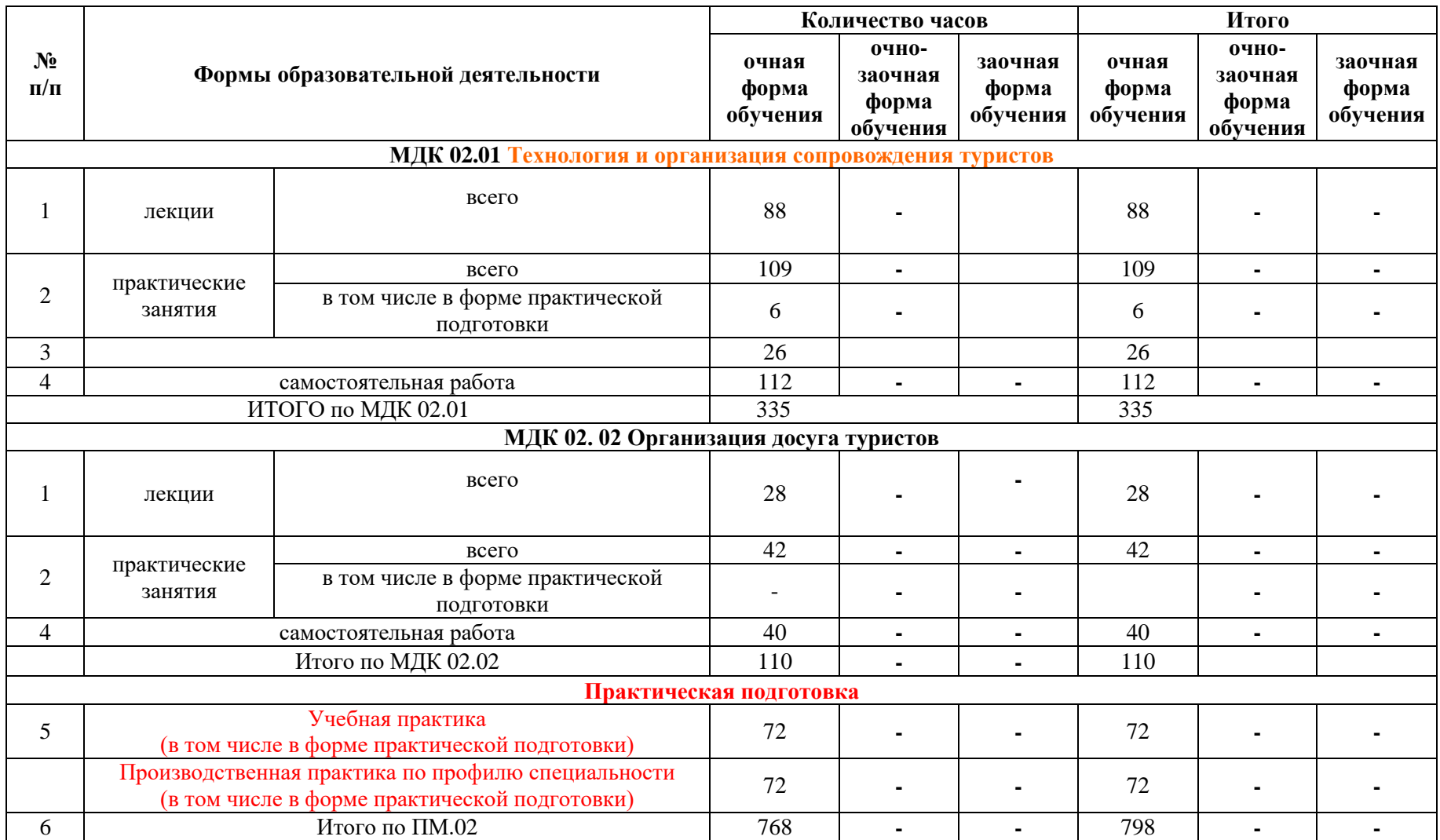

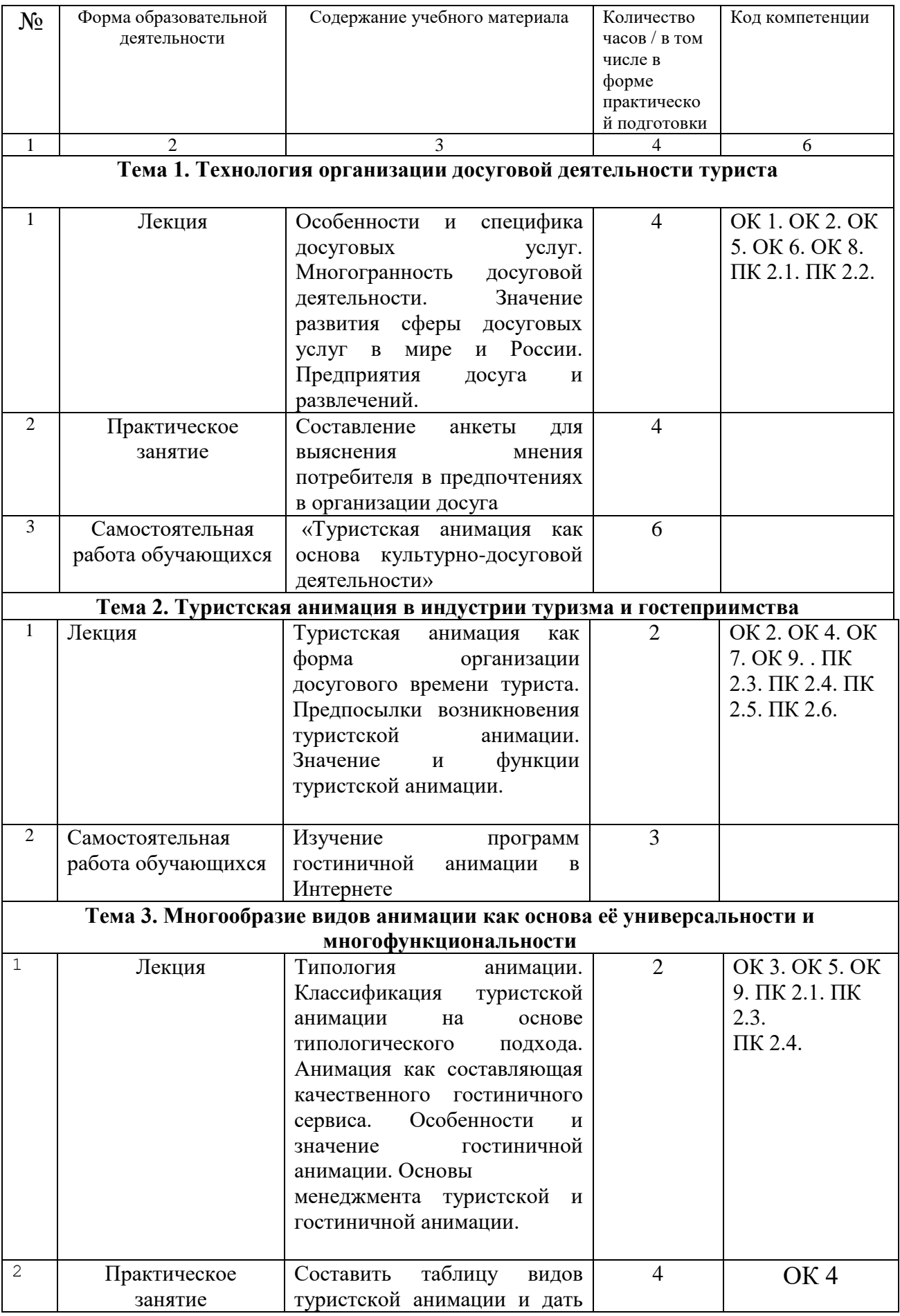

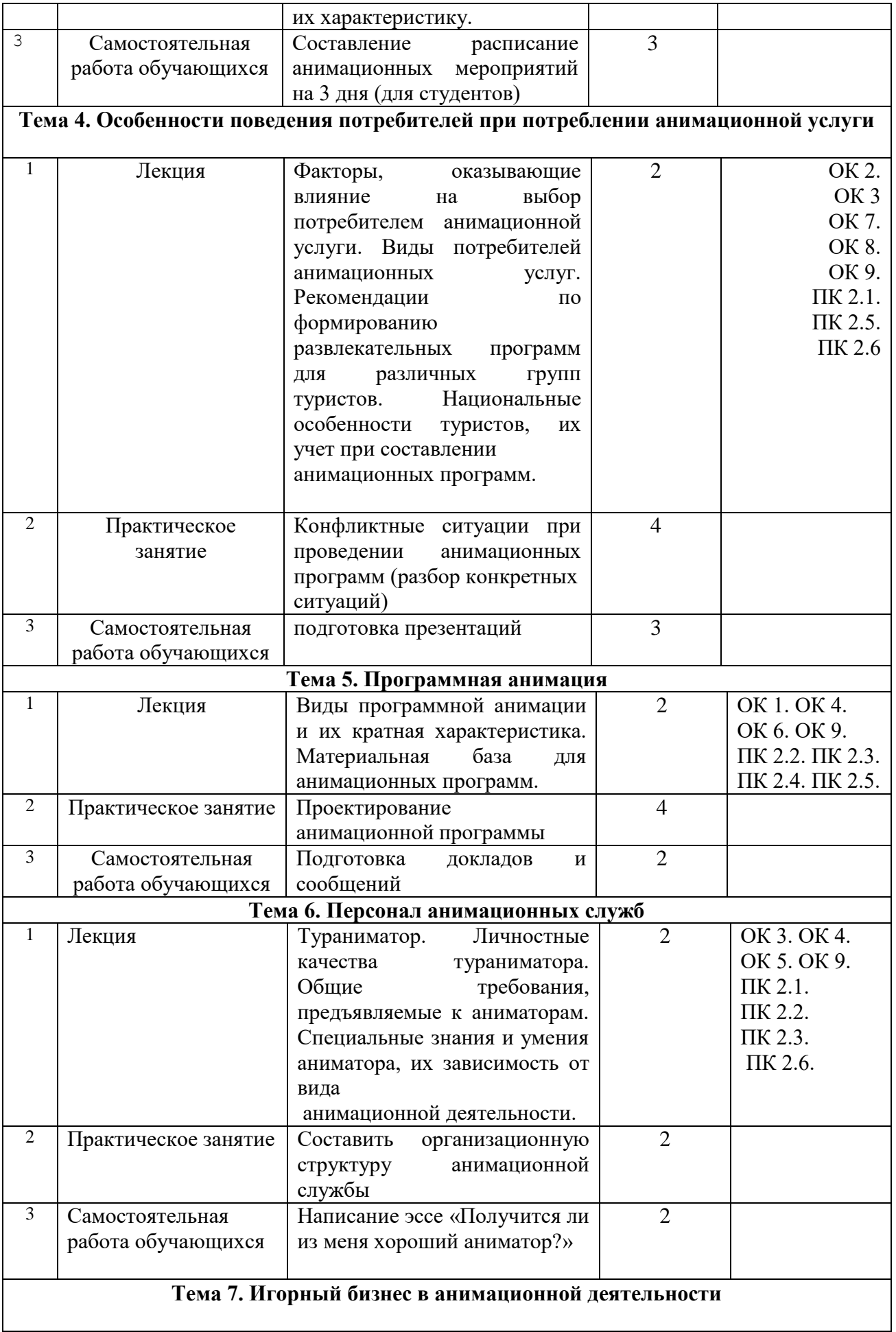

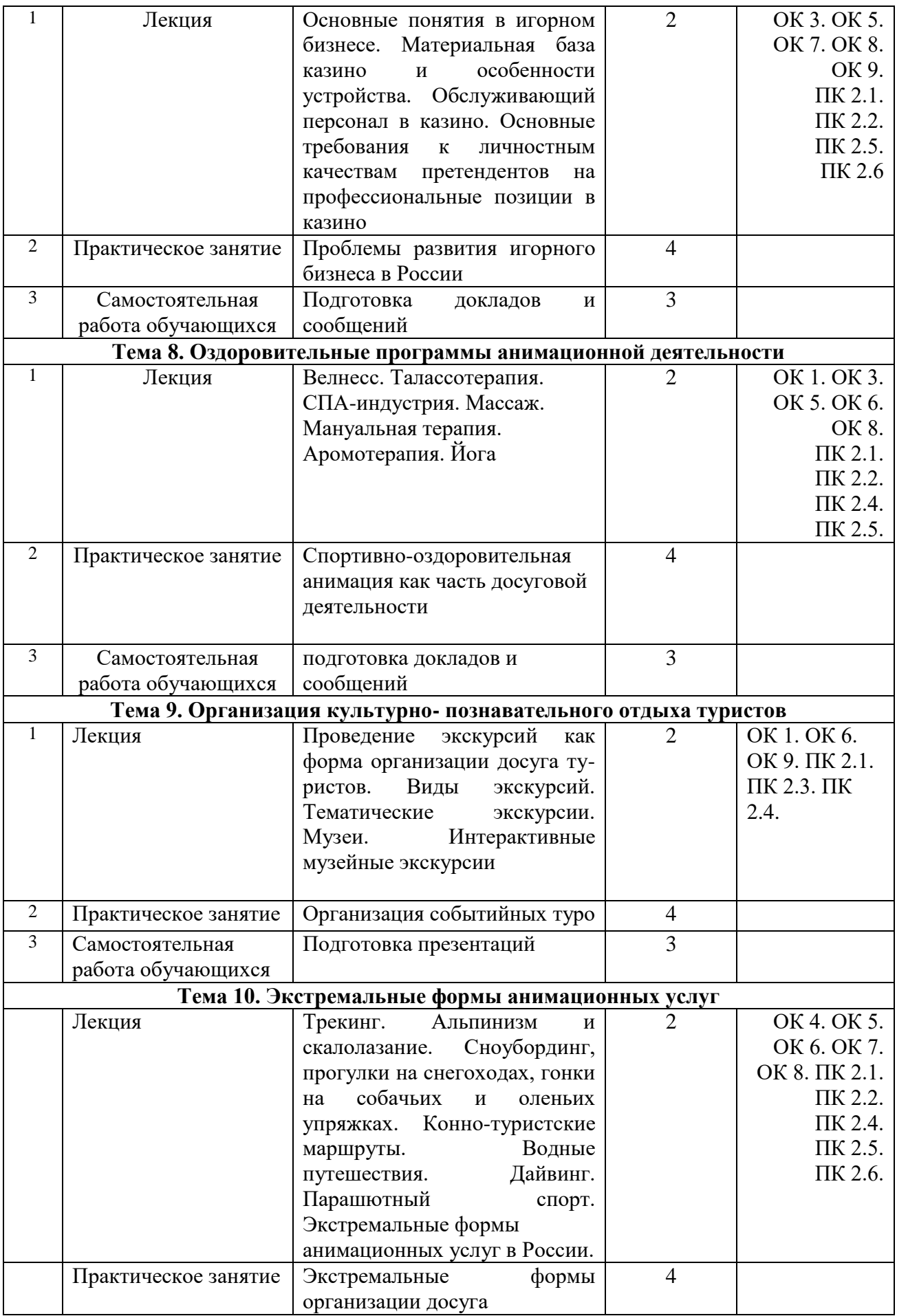

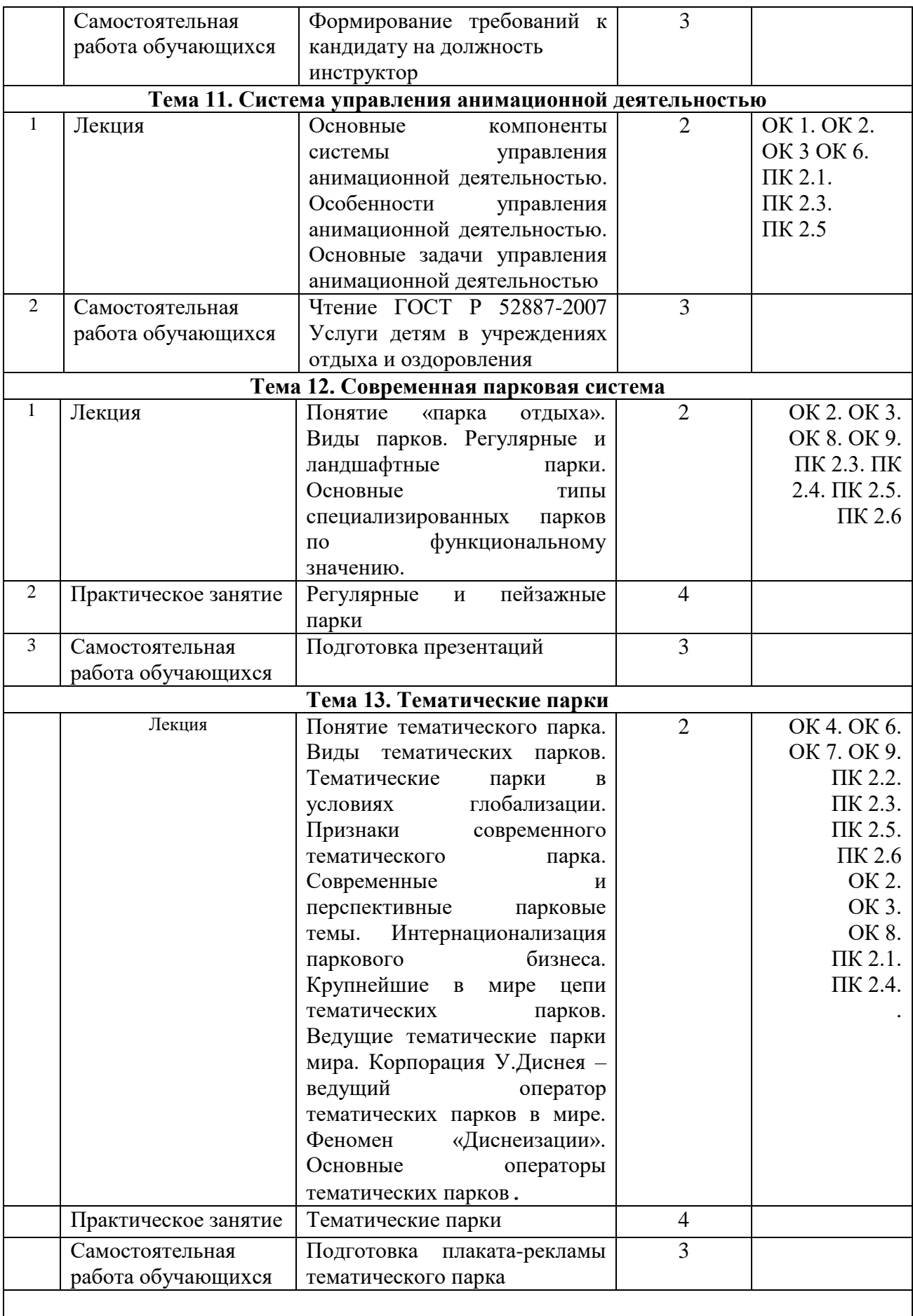

### **3.3. Структура учебной практики**

Общая трудоемкость учебной практики составляет 2 недели, 72 часа.

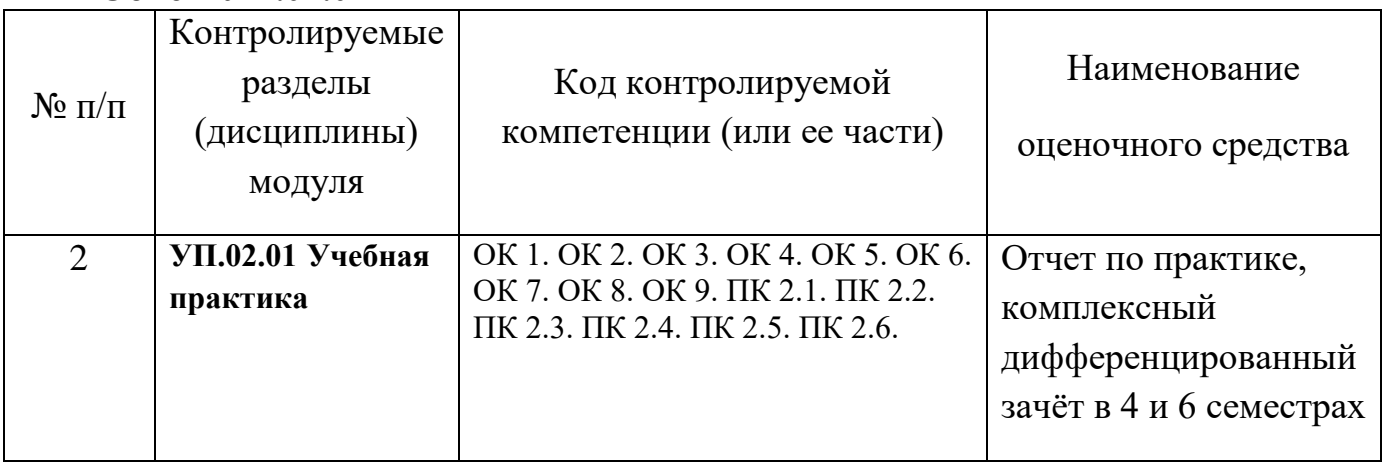

# **Объем УП.02.01**

# **3.3. Тематическое содержание практики** УП.02.01

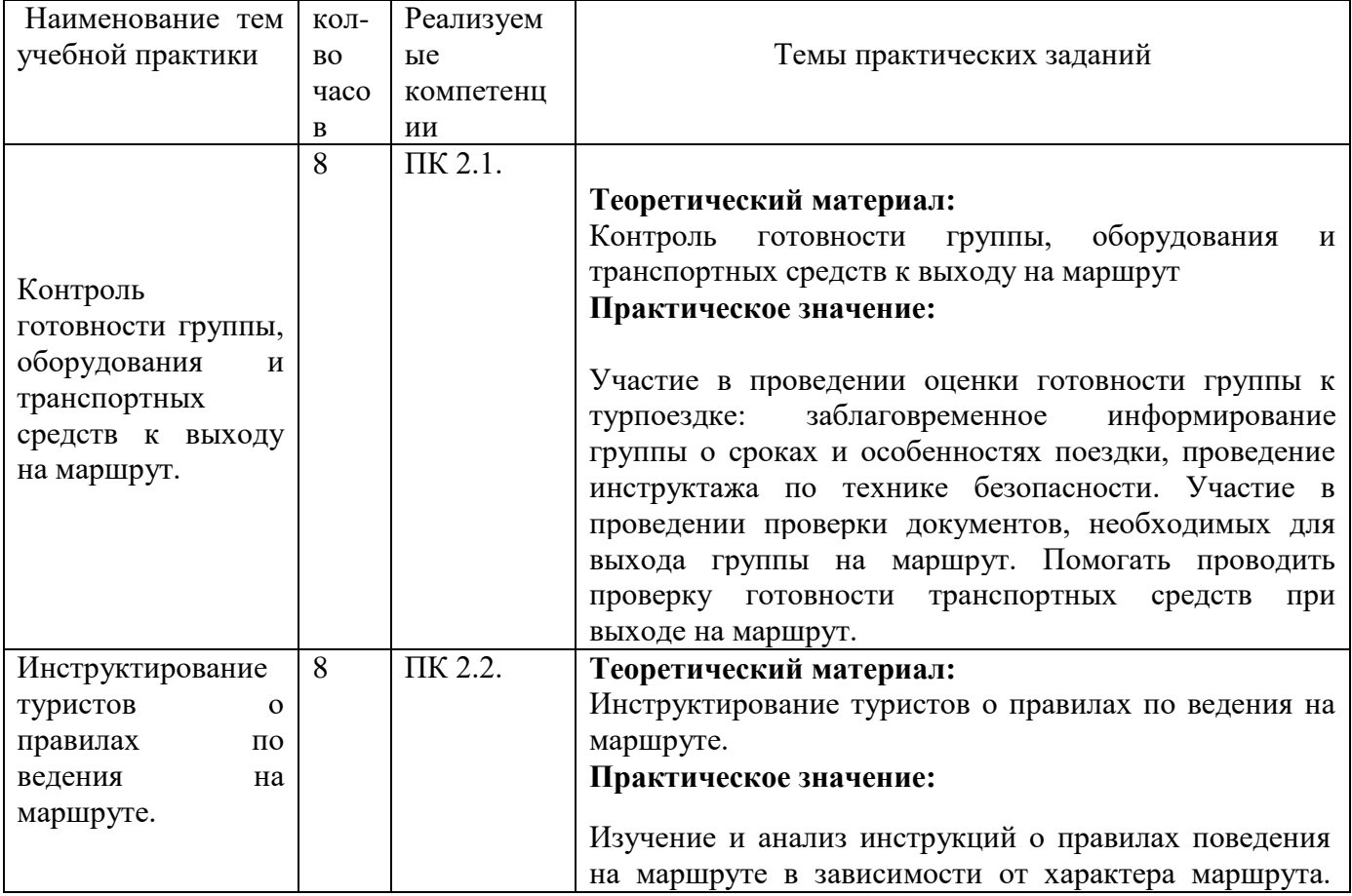

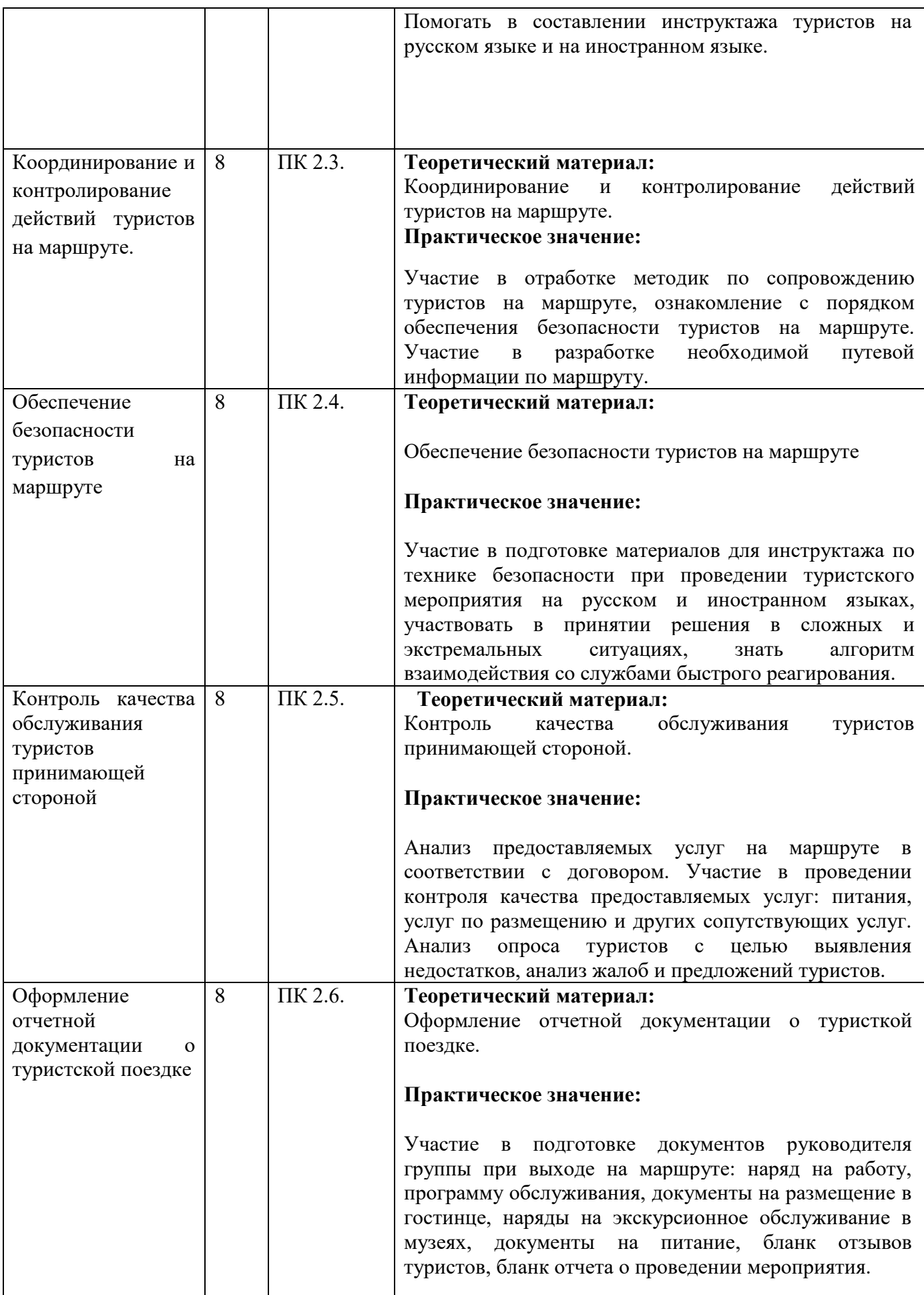

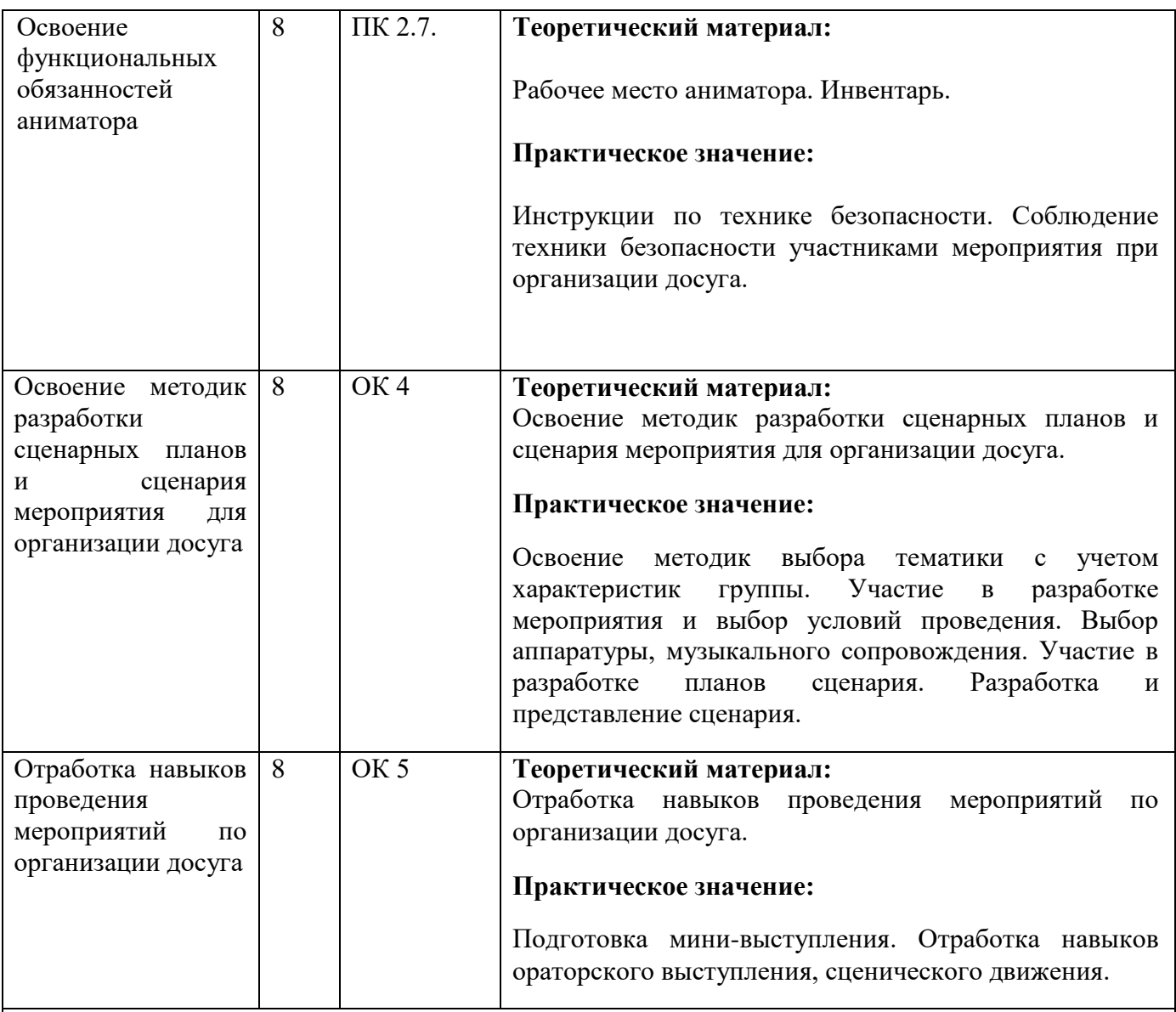

Учебная практика проходит в 4 и 6 семестре 2 недели, 72 часа. Форма контроля – комплексный дифференцированный зачёт

#### **3.4. Структура и содержание производственной практики (по профилю специальности )** Объем **ПП.02.01**

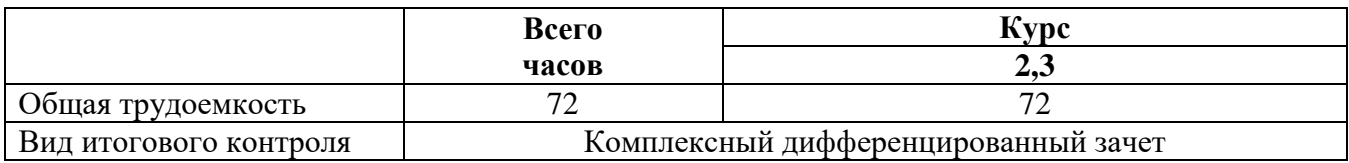

### 3.4.2. Тематическое содержание практики

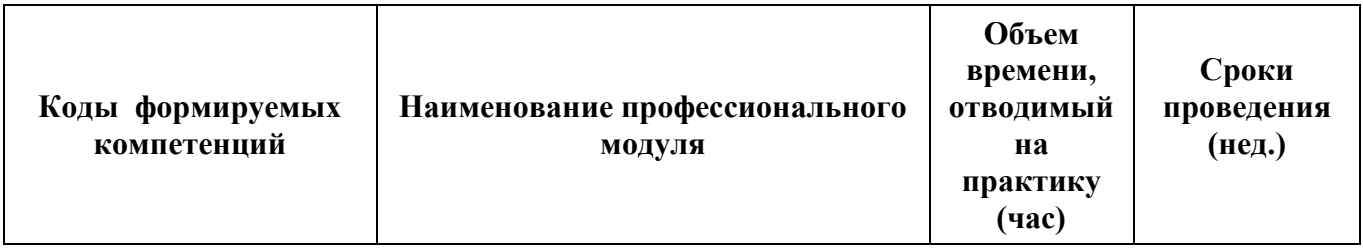

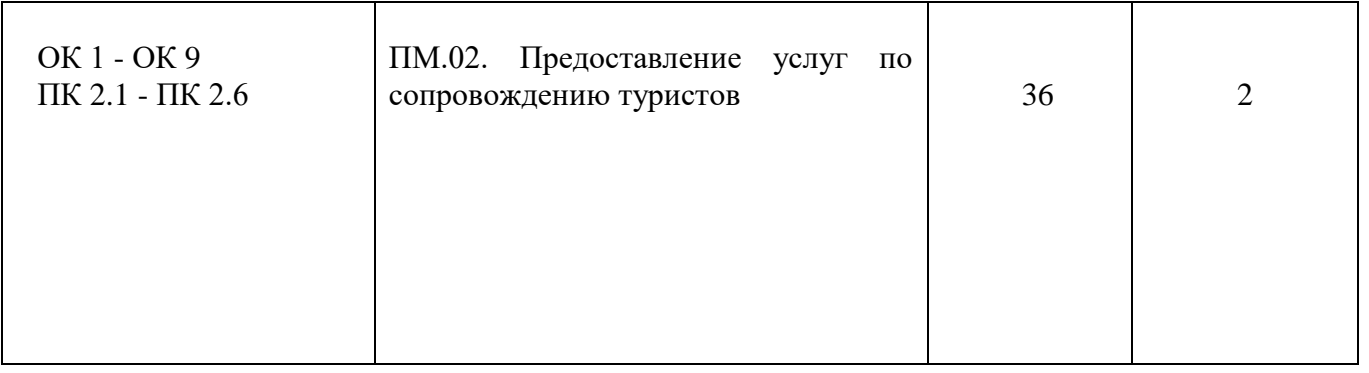

# **Содержание производственной практики (по профилю специальности) ПП.01.01**

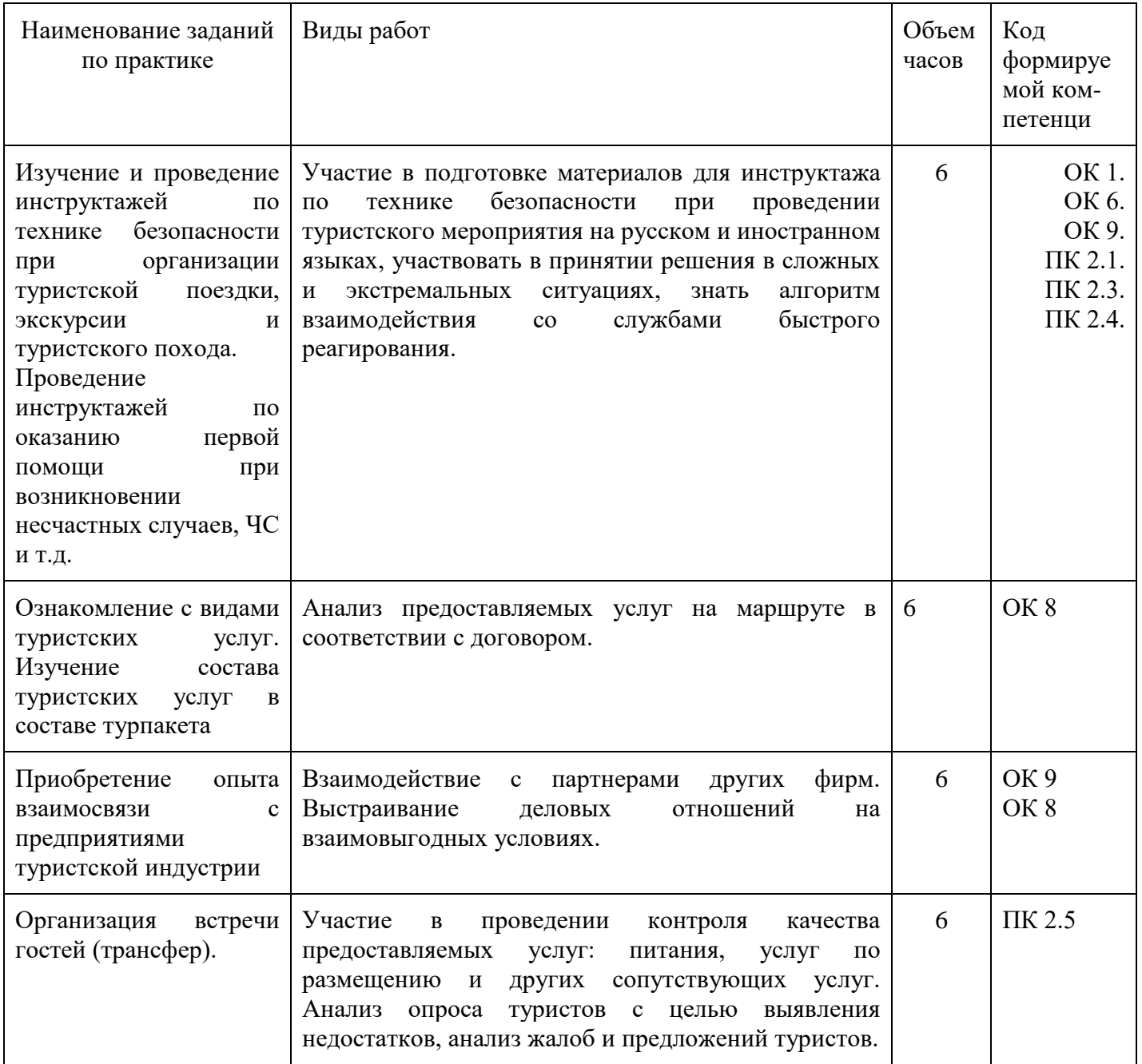

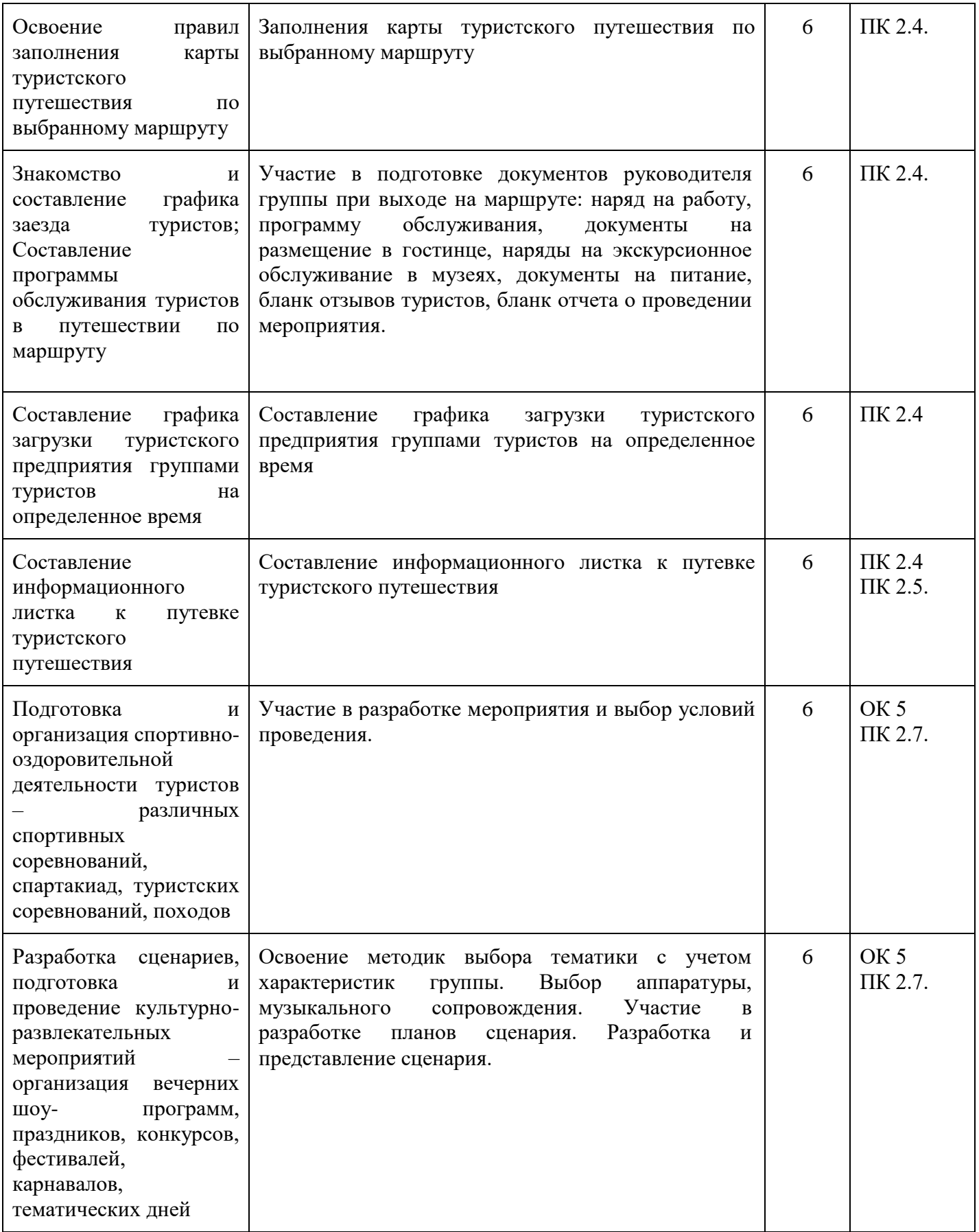

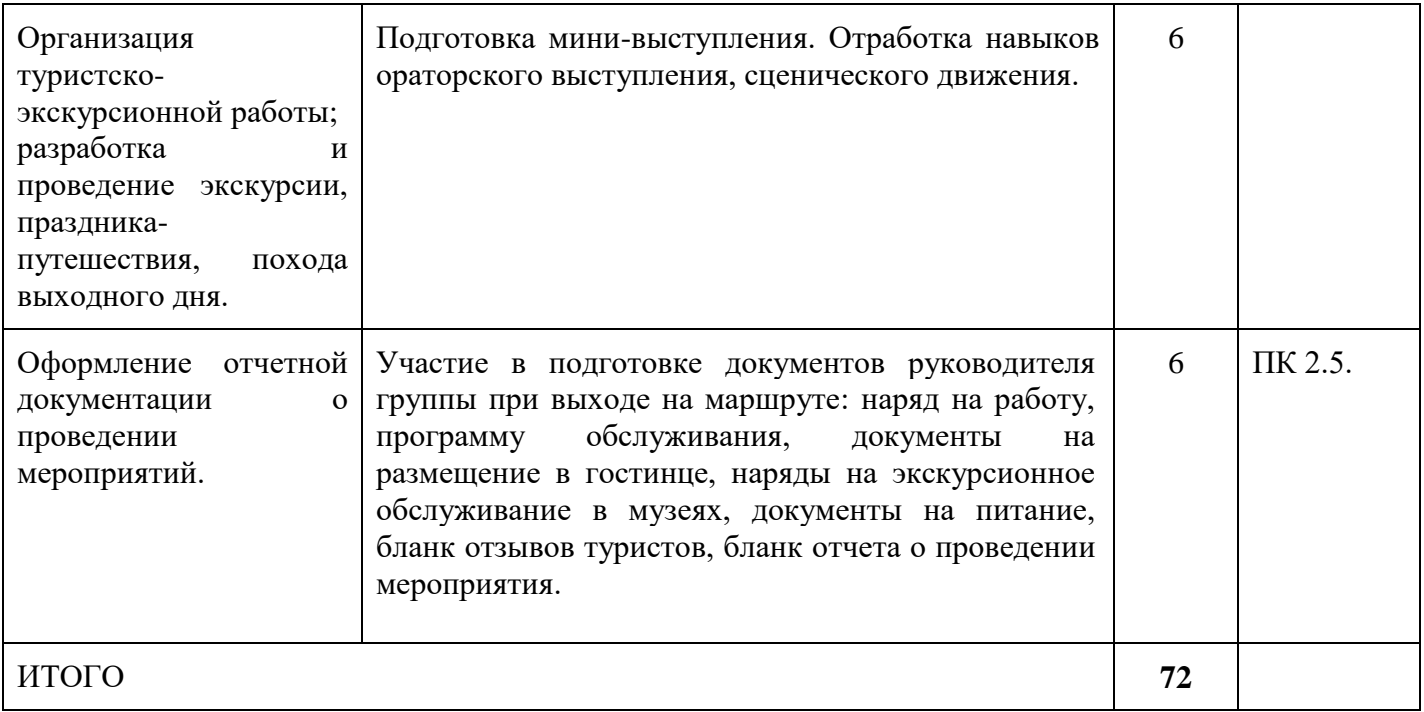

## **4. Учебно-методическое обеспечение профессионального модуля**

4.1 Лицензионное и свободно распространяемое программное обеспечение, в том числе отечественного производства

Состав лицензионного и свободно распространяемого программного обеспечения, в том числе отечественного производства профессионального модуля ПМ.02 «Предоставление услуг по сопровождению туристов» представлен в таблице 4.

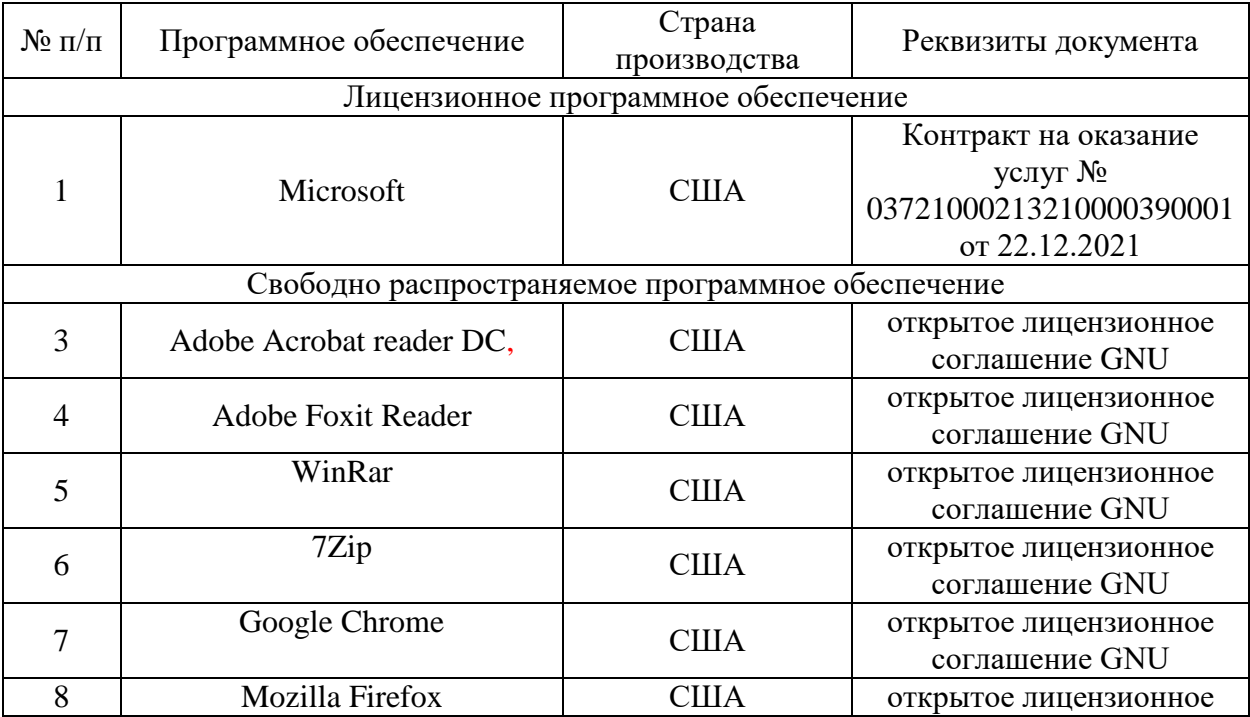

### Таблица 4. Программное обеспечение дисциплины

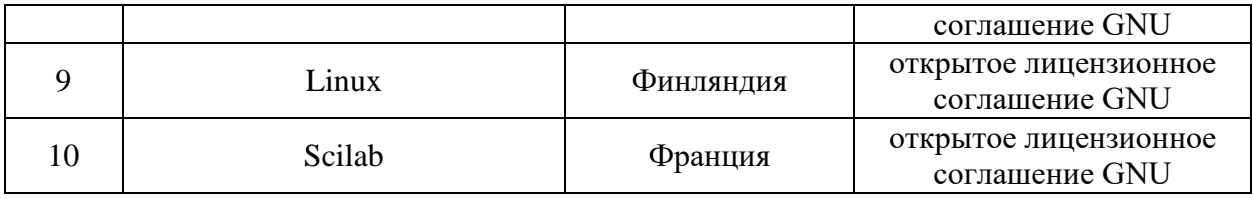

# 4.2 Учебное обеспечение дисциплины

Учебное обеспечение профессионального модуля ПМ.02 «Предоставление услуг по сопровождению туристов» представлено в таблице 5.

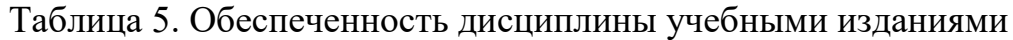

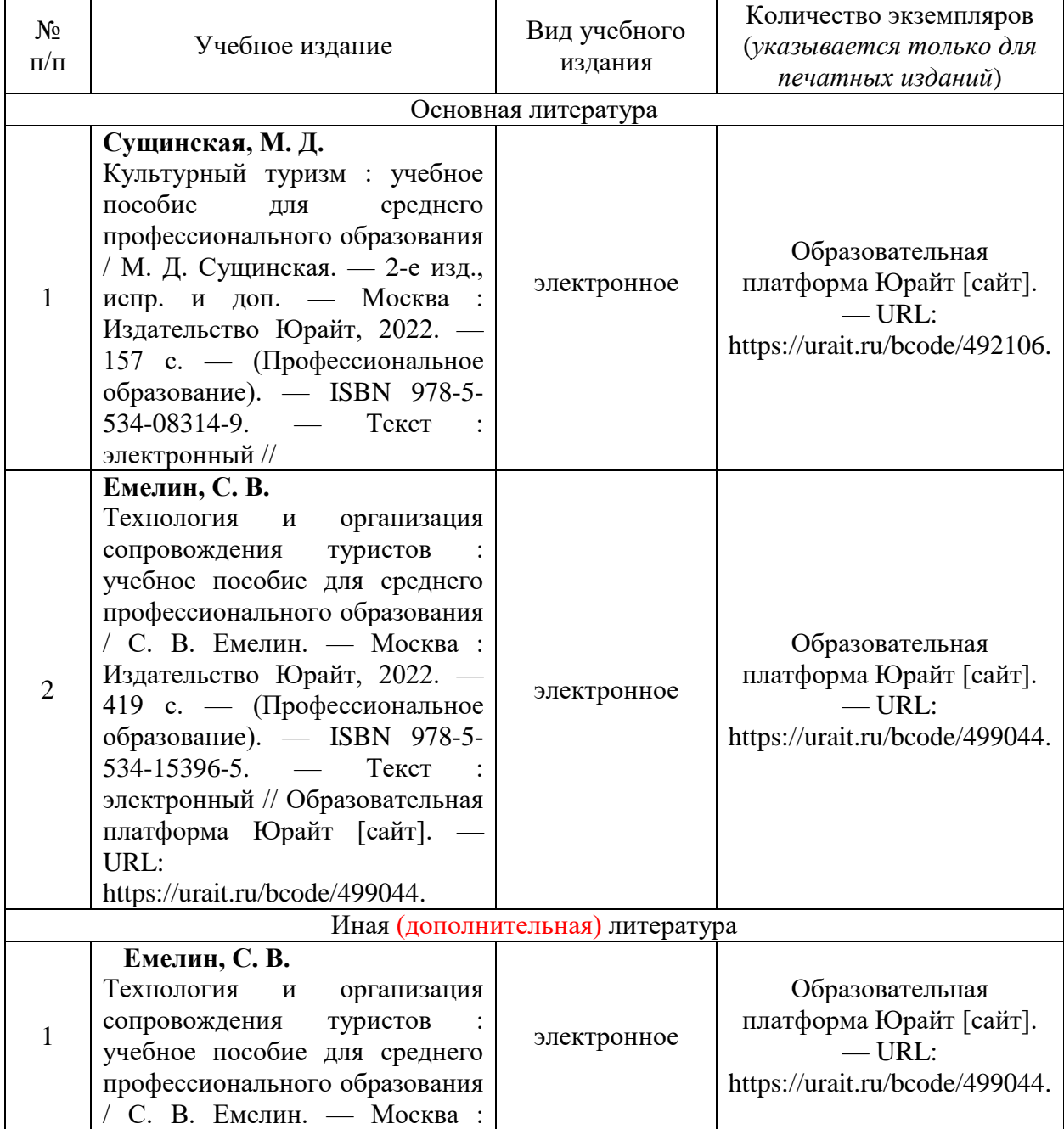

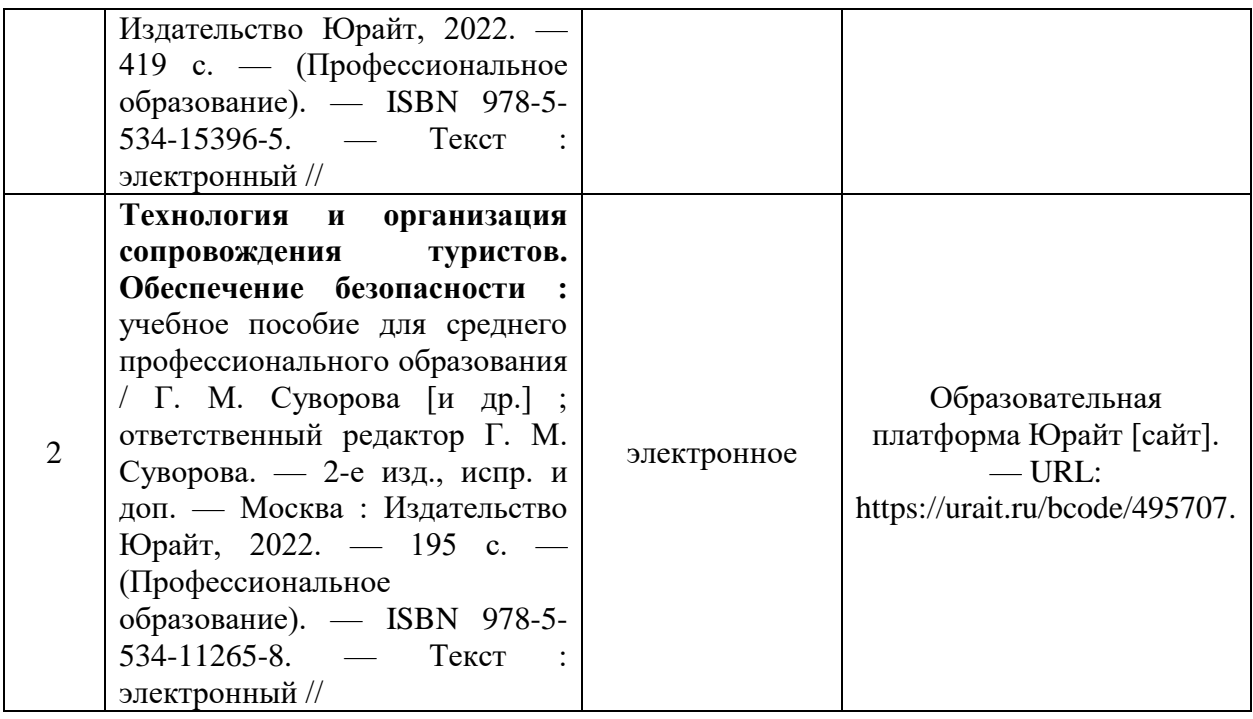

4.3 Методическое обеспечение дисциплины (модуля) Методическое обеспечение профессионального модуля ПМ.02

«Предоставление услуг по сопровождению туристов» представлено в таблице 6.

Таблица 6. Обеспеченность дисциплины методическими изданиями

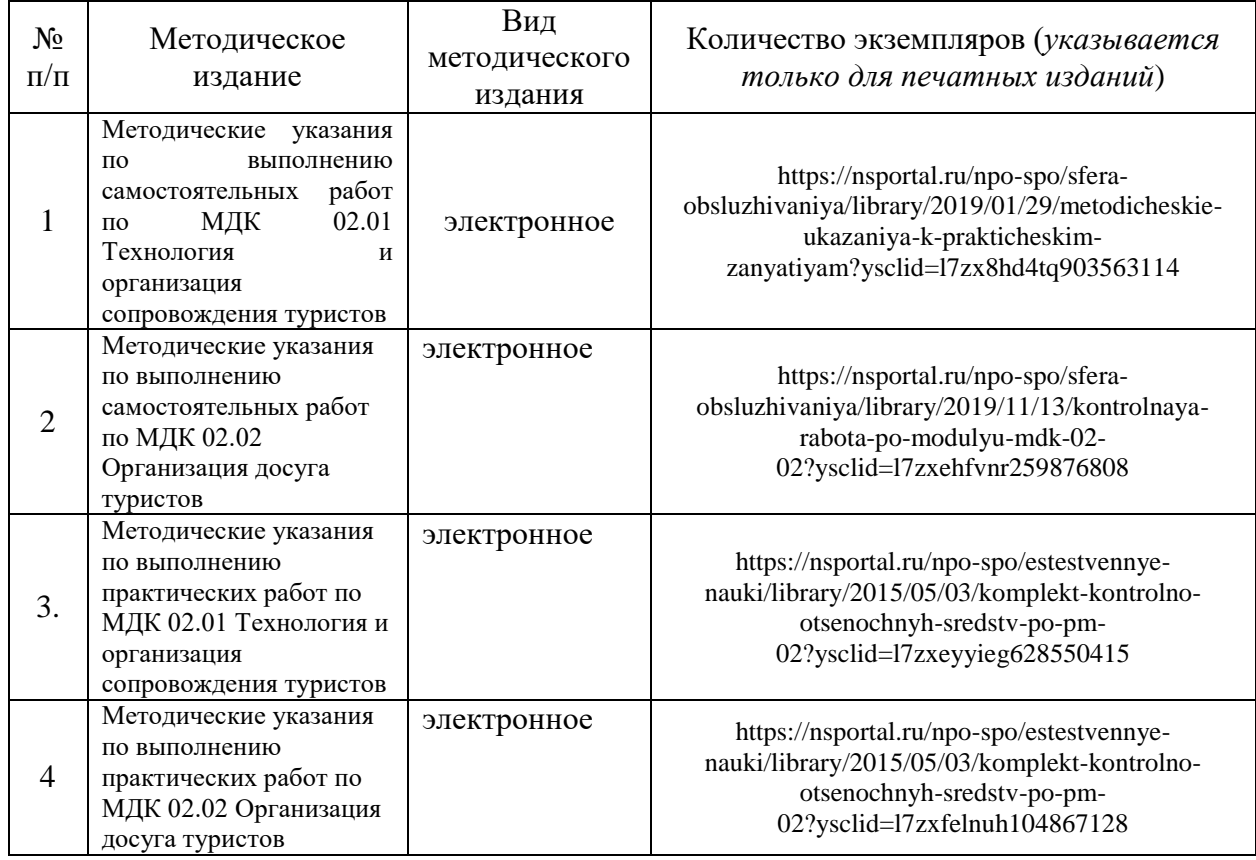

### 4.4 Современные профессиональные базы данных и информационные справочные системы

Состав современных профессиональных баз данных и информационных справочных систем профессионального модуля ПМ.01. «Обеспечение реализации прав граждан в сфере пенсионного обеспечения и социальной защиты» представлен в таблице 7.

Таблица 7. Современные профессиональные базы данных и информационные справочные системы

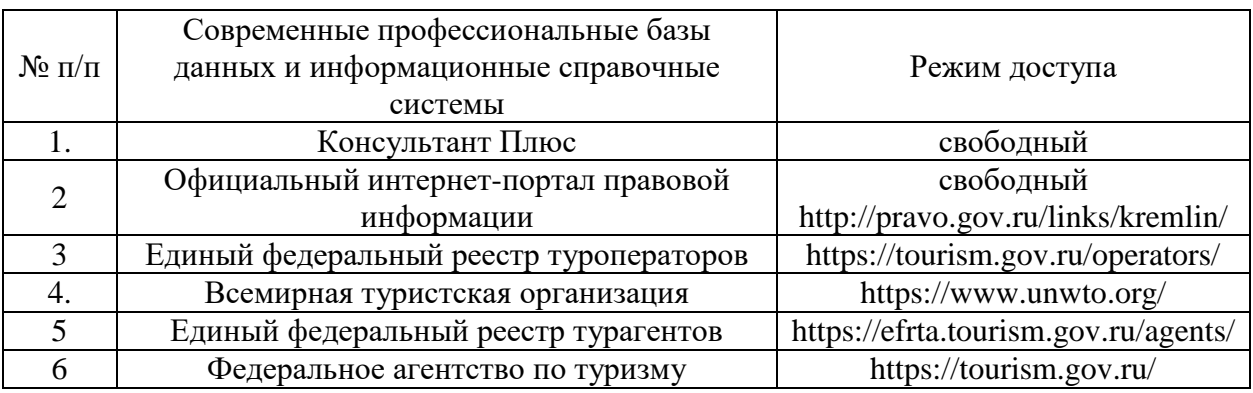

#### **5 Материально-техническое обеспечение профессионального модуля**

Материально-техническое обеспечение профессионального модуля ПМ 02 «Предоставление услуг по сопровождению туристов» представлено в таблице 8.

Все виды учебной деятельности обучающихся, предусмотренные учебным планом, включая промежуточную и государственную итоговую аттестацию, обеспечены расходными материалами.

# Таблица 8. Материально-техническое обеспечение дисциплины

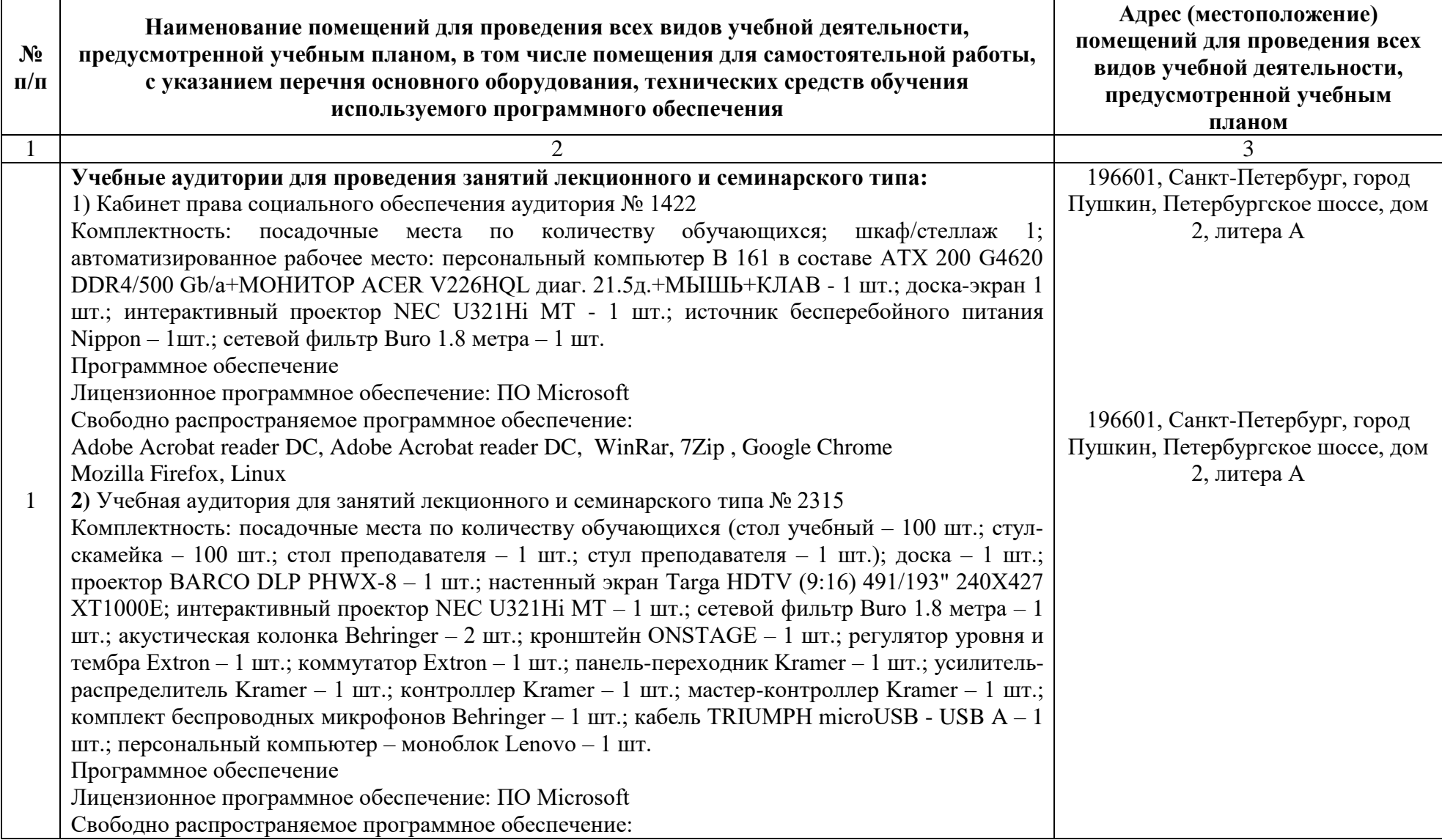

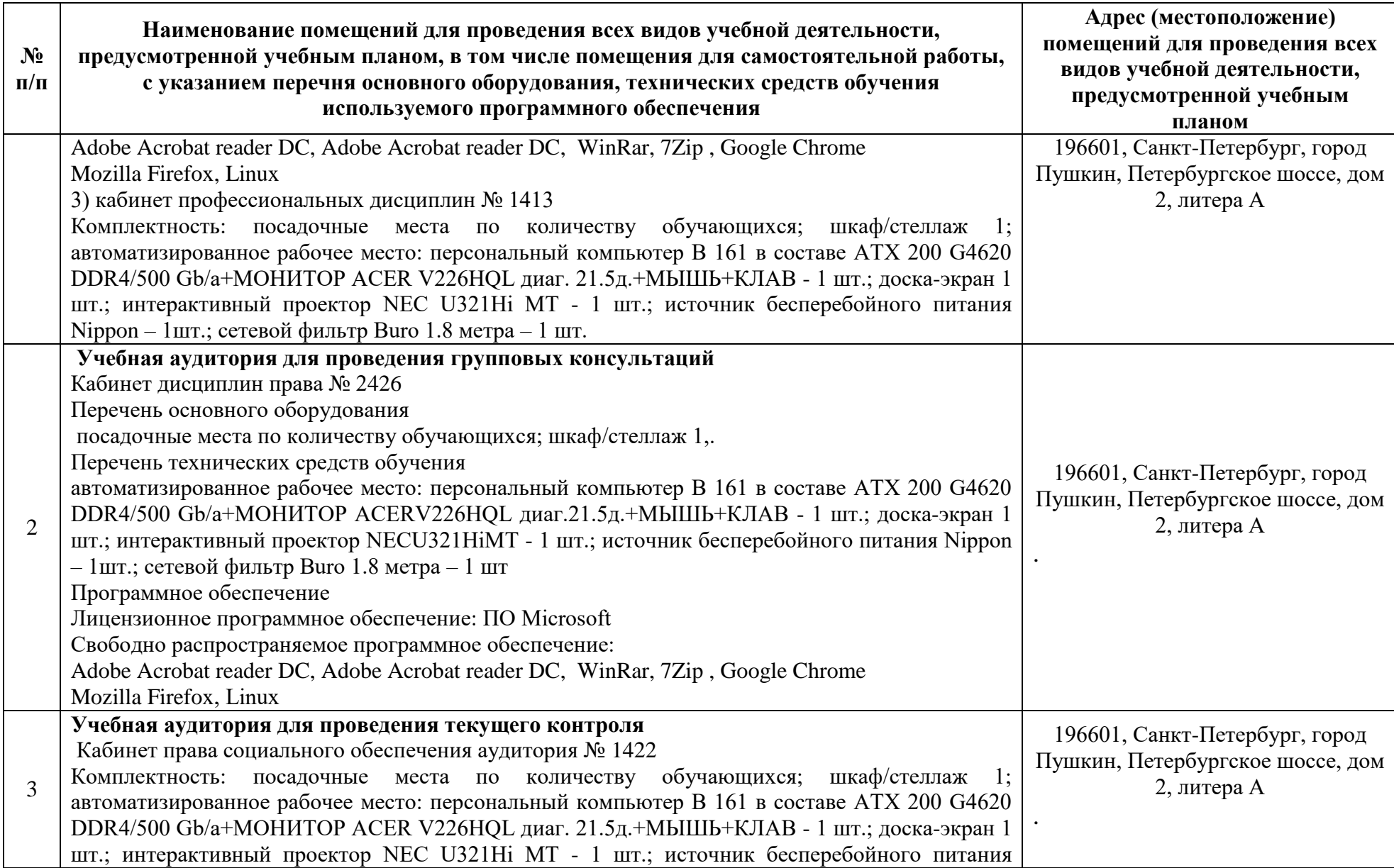

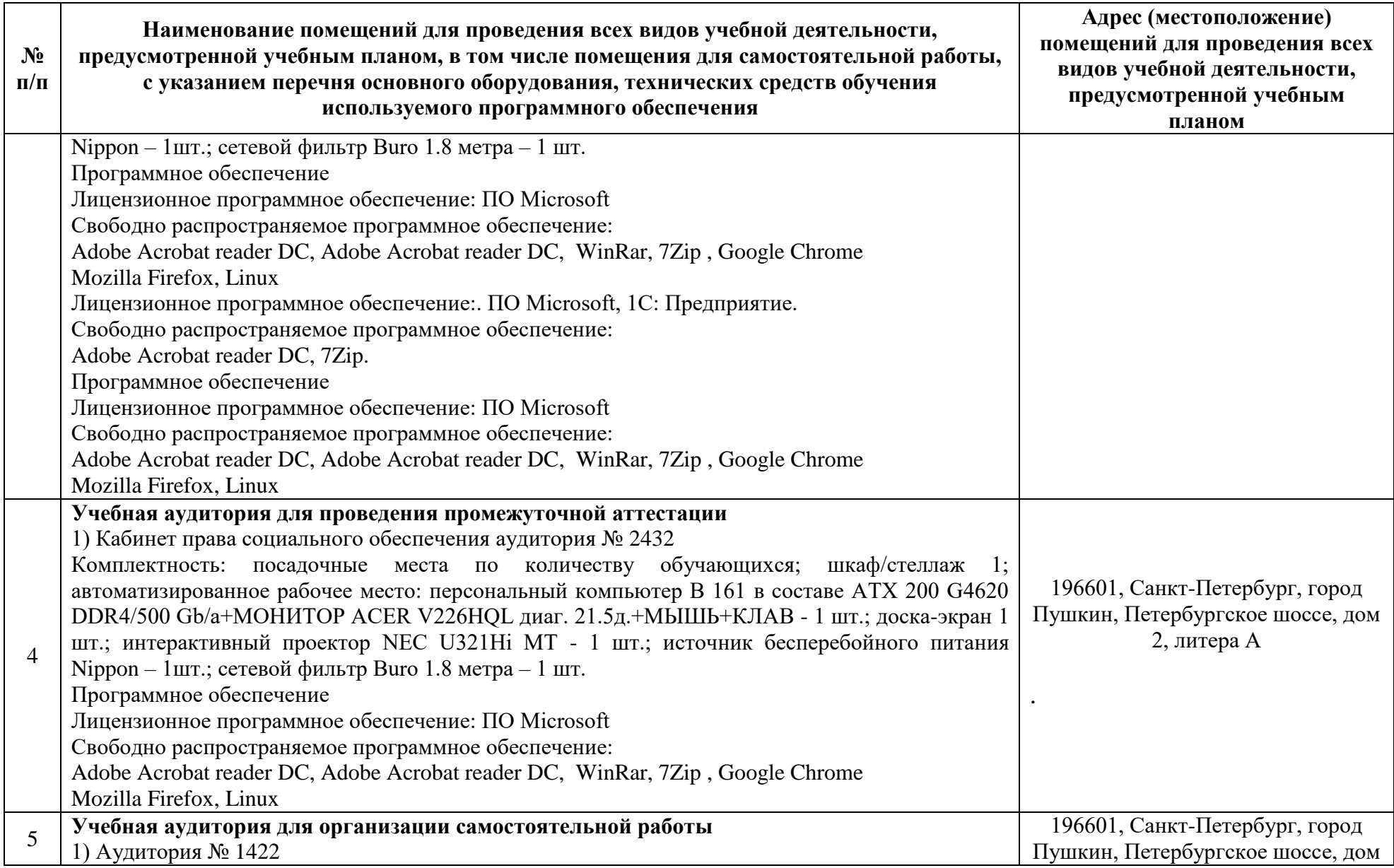

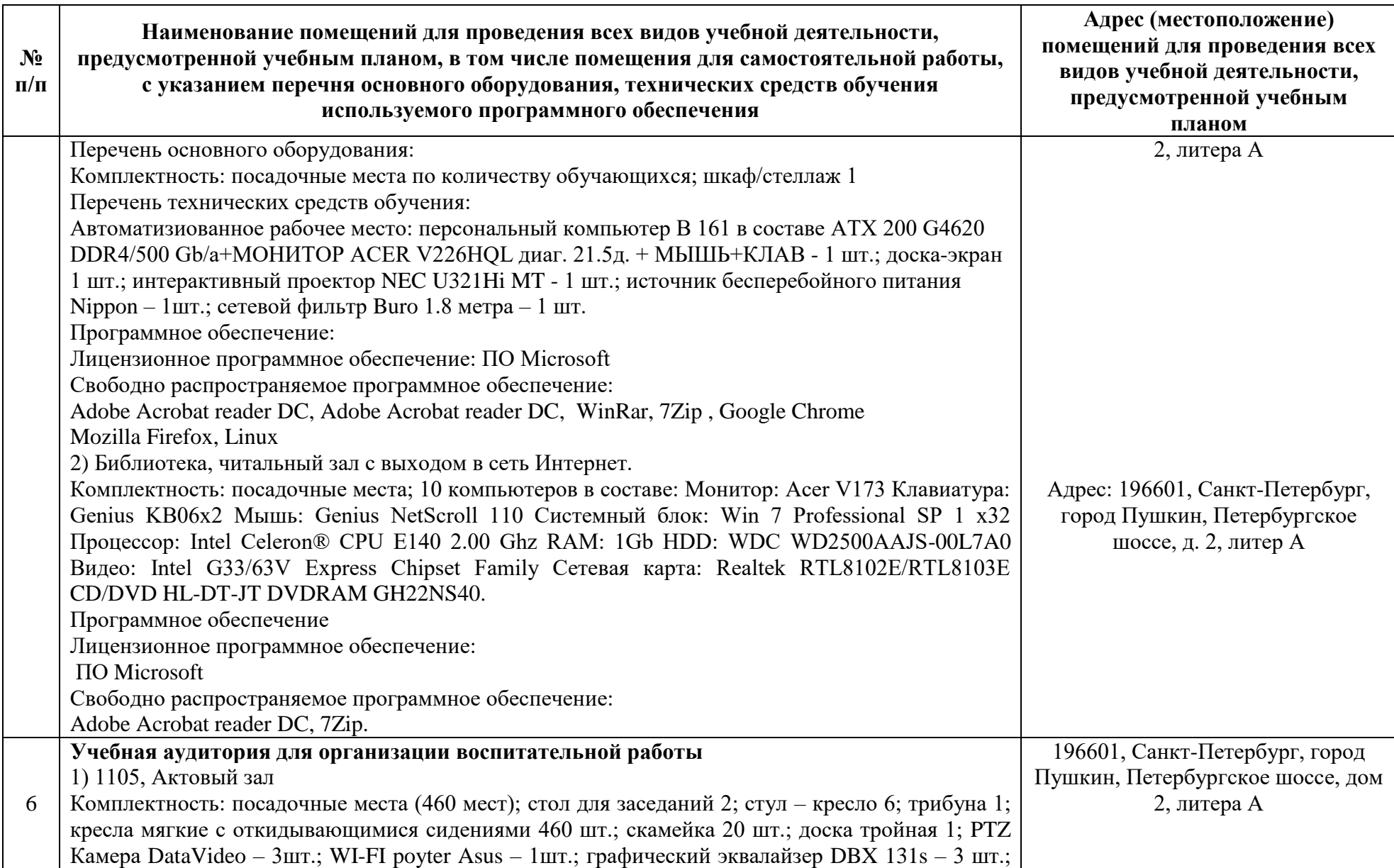

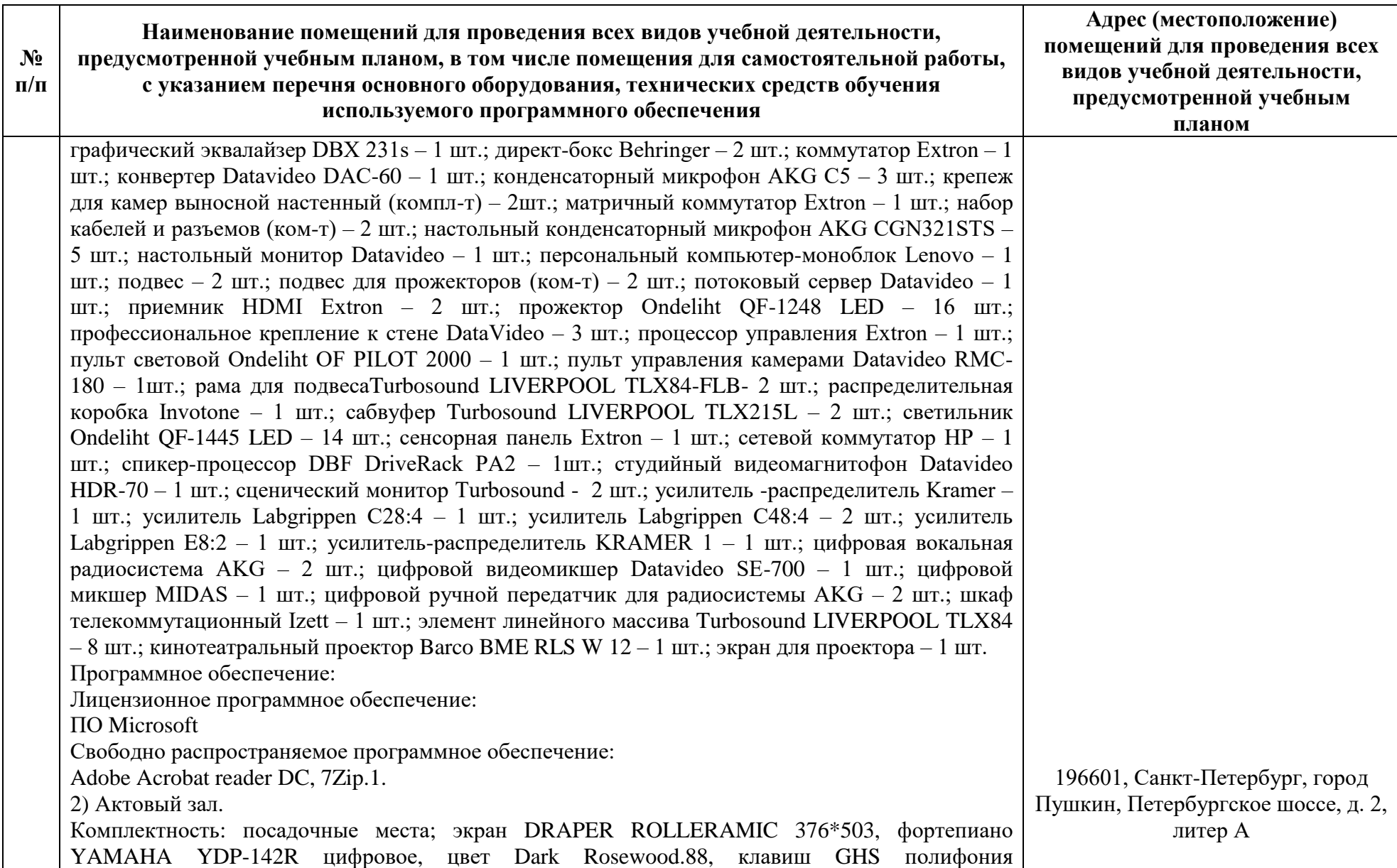

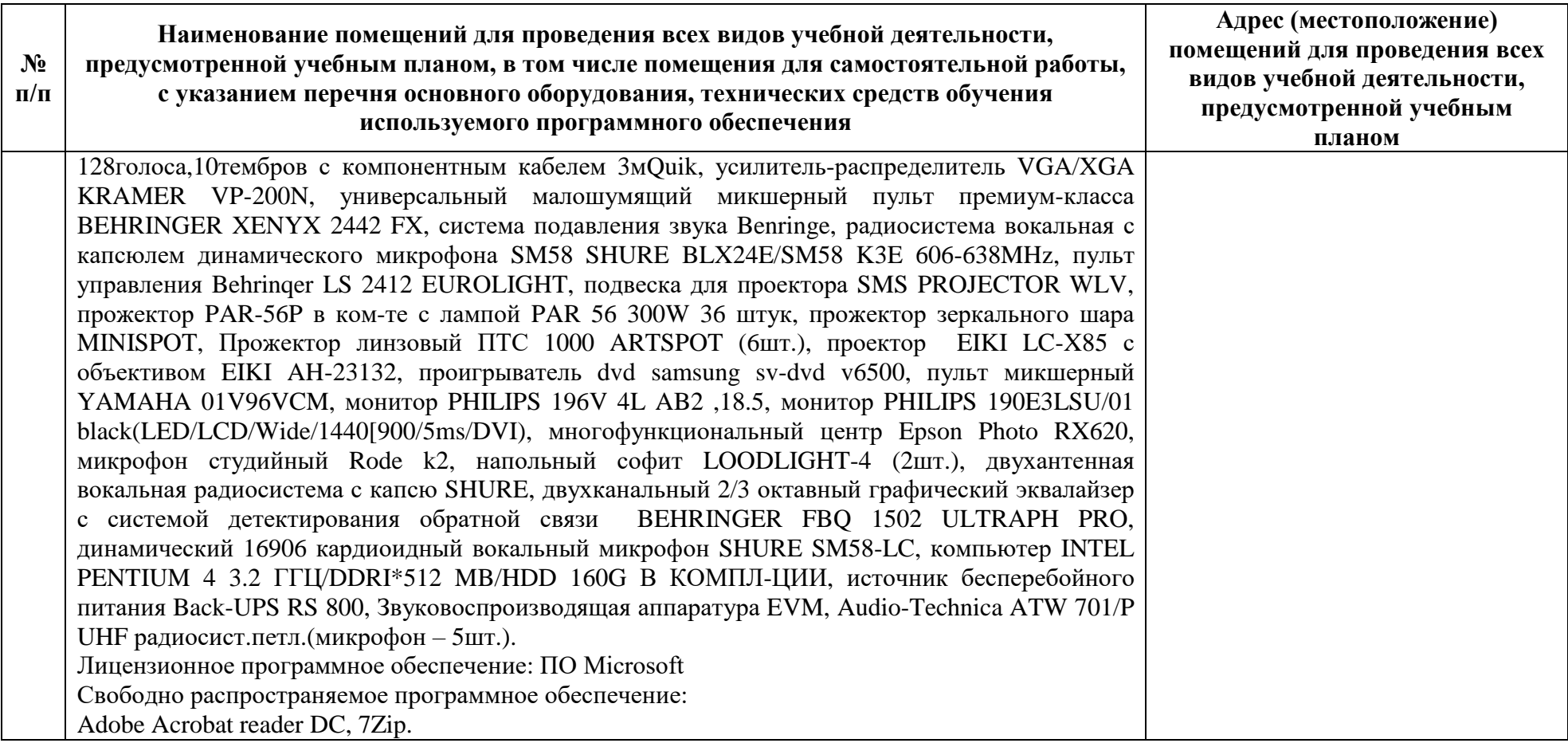